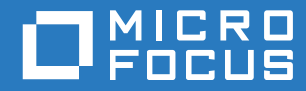

# ZENworks Mobile Workspace

# Workspace Checklist

**May 2017**

# **Legal Notice**

For information about legal notices, trademarks, disclaimers, warranties, export and other use restrictions, U.S. Government rights, patent policy, and FIPS compliance, see [https://www.novell.com/company/legal/.](https://www.novell.com/company/legal/)

**Copyright © 2017 Micro Focus Software Inc. All Rights Reserved.**

#### **TABLE OF CONTENTS**

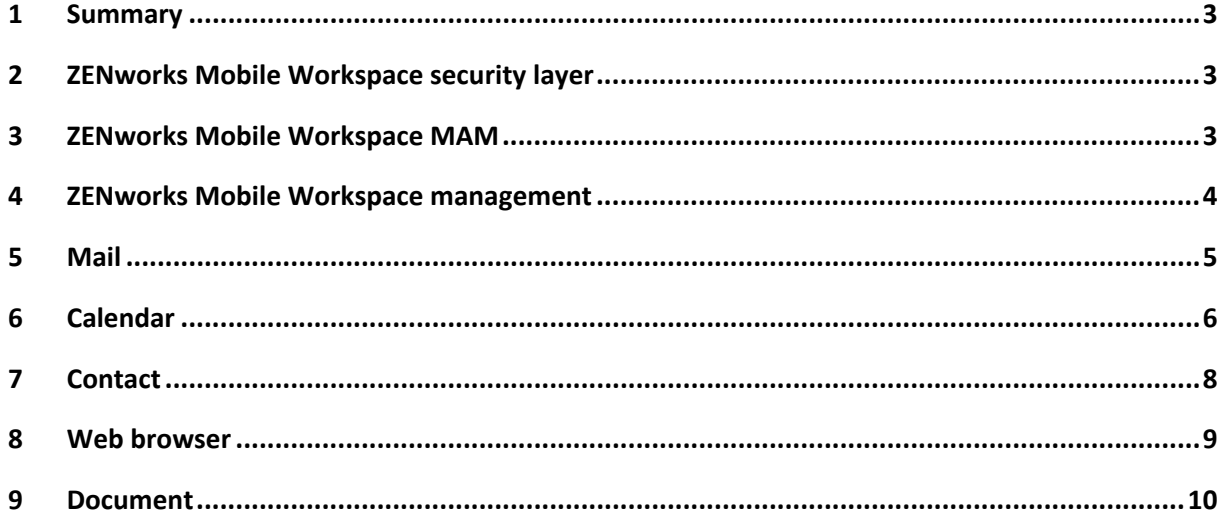

#### <span id="page-3-0"></span>**1 SUMMARY**

This document aims to offer a check list to control all available features provided by **ZENworks Mobile Workspace.**

#### <span id="page-3-1"></span>**2 ZENWORKS MOBILE WORKSPACE SECURITY LAYER**

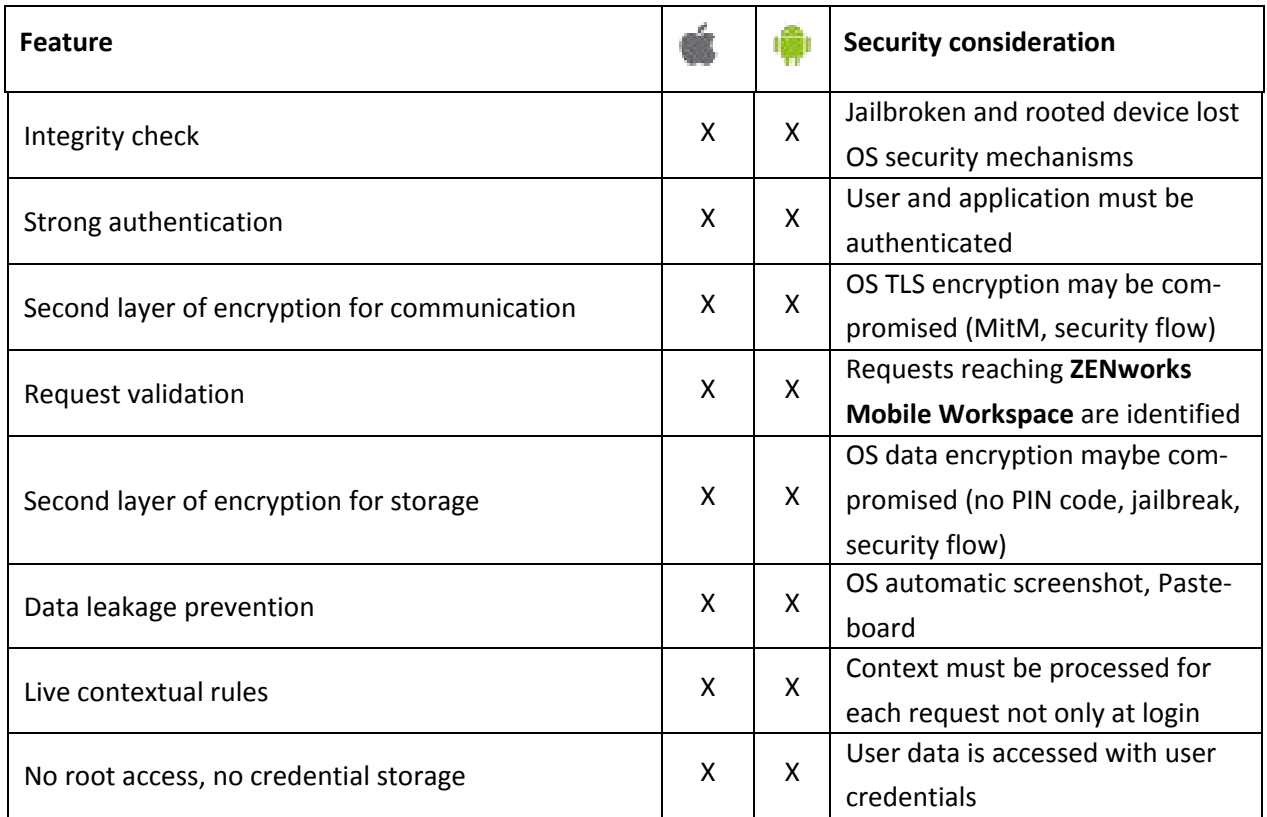

# <span id="page-3-2"></span>**3 ZENWORKS MOBILE WORKSPACE MAM**

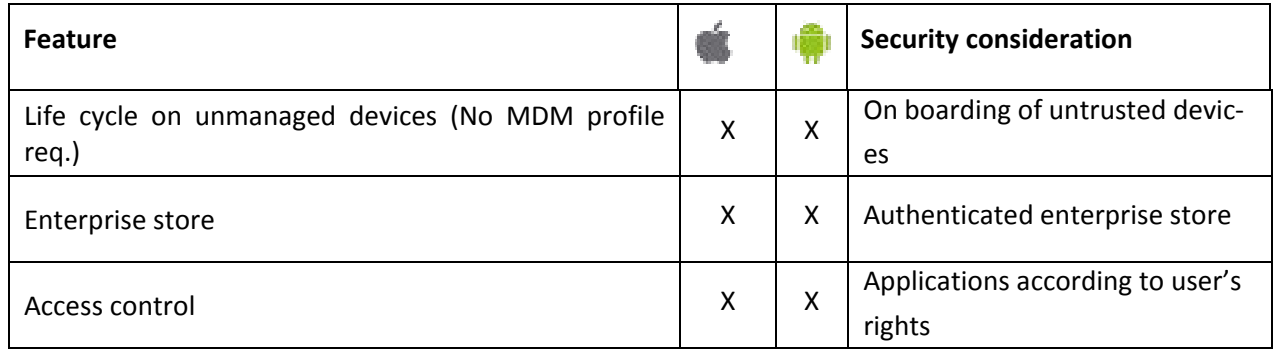

#### Checklist

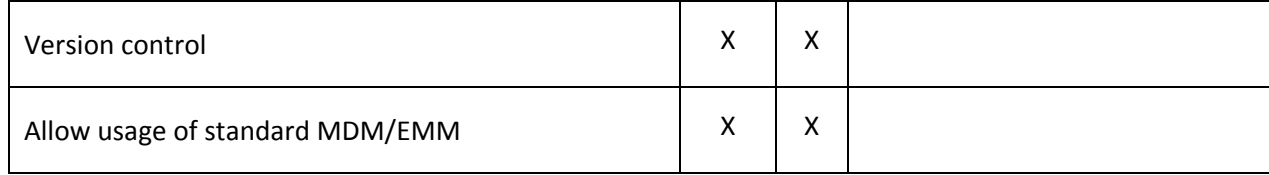

#### <span id="page-4-0"></span>**4 ZENWORKS MOBILE WORKSPACE MANAGEMENT**

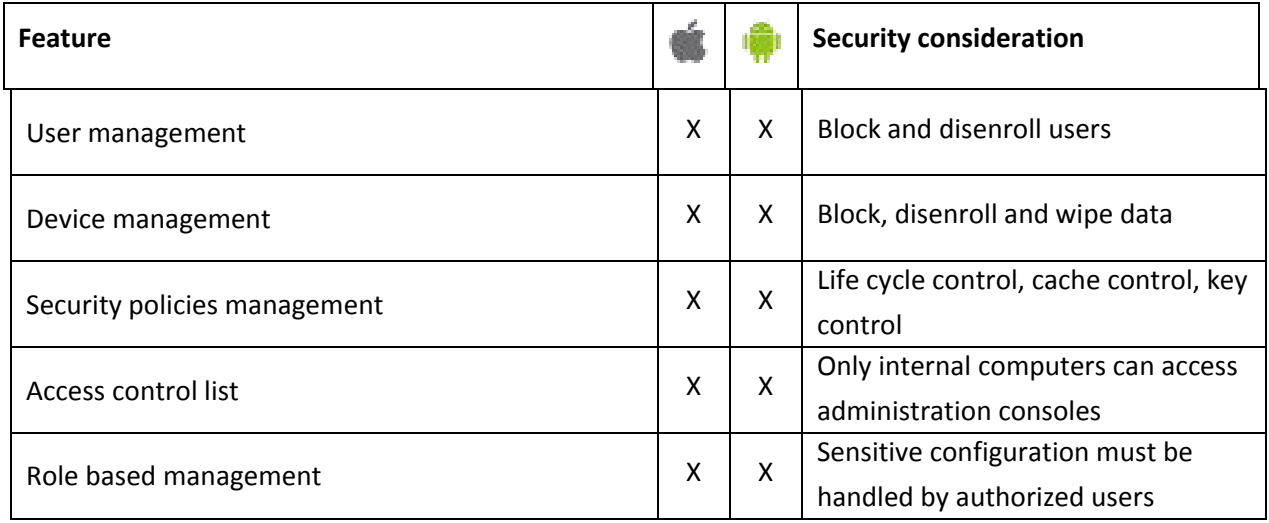

## <span id="page-5-0"></span>**5 MAIL**

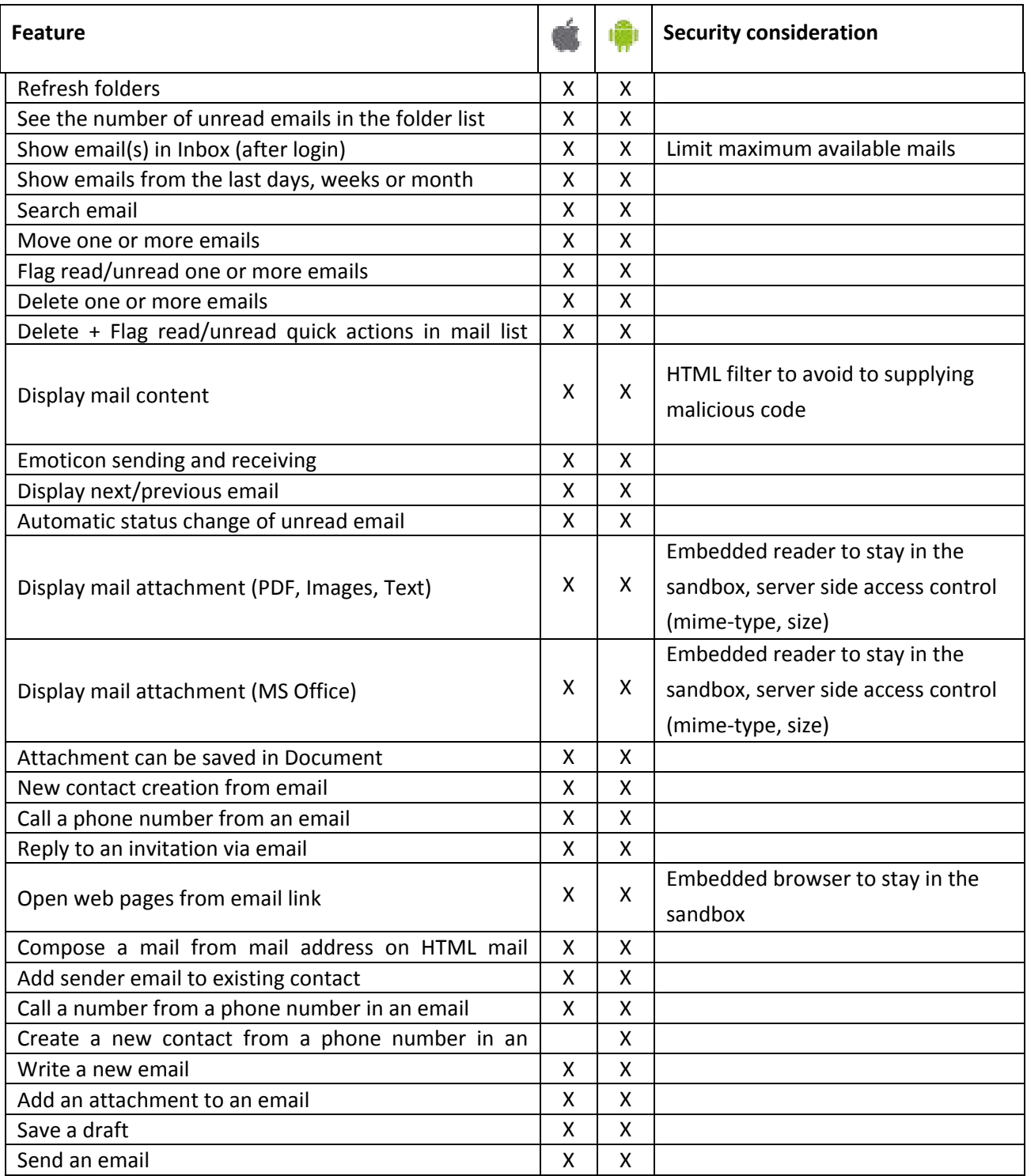

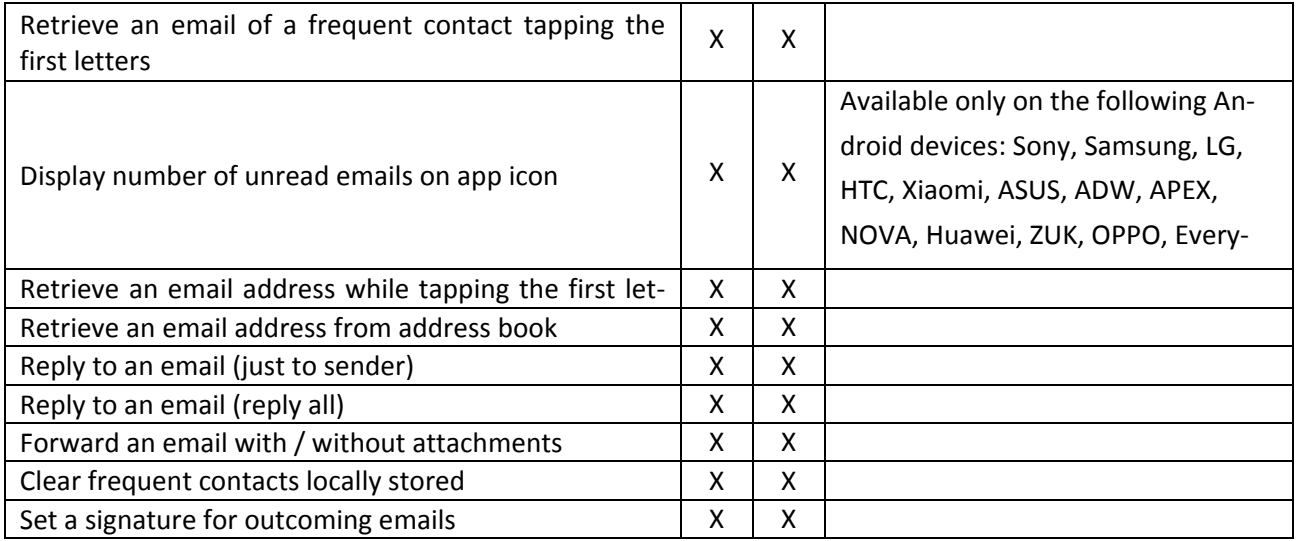

#### <span id="page-6-0"></span>**6 CALENDAR**

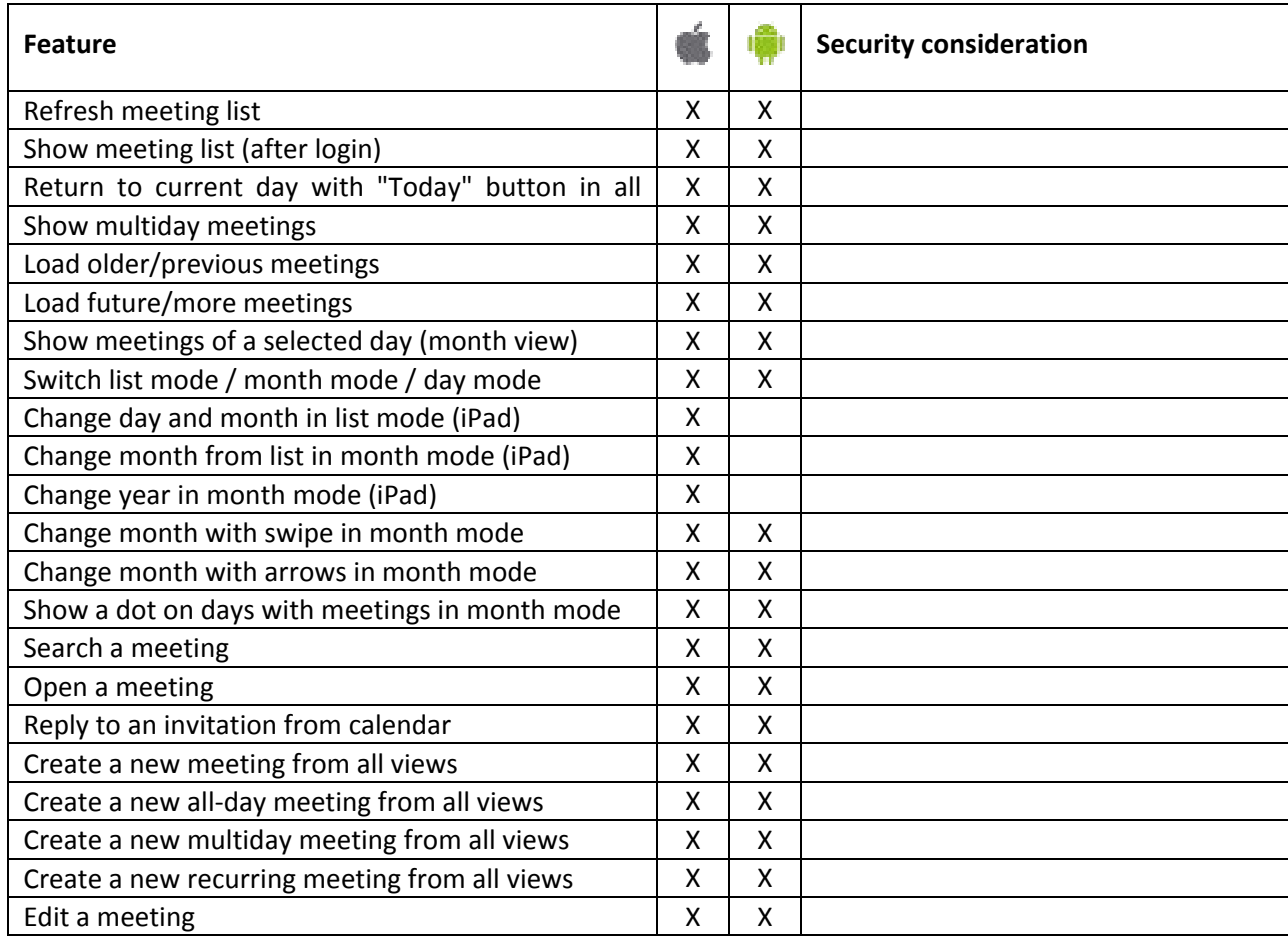

#### Checklist

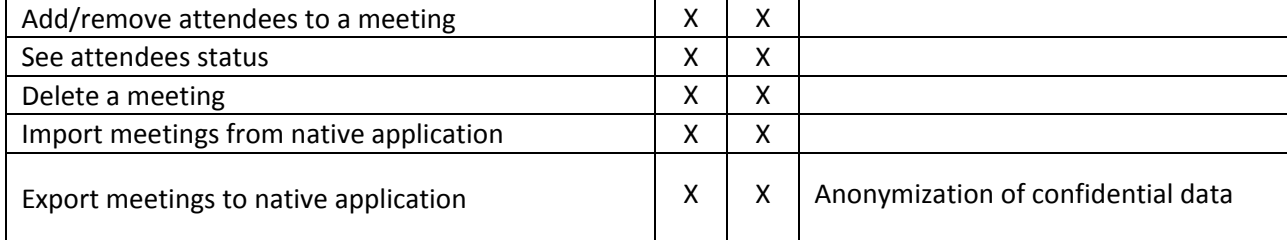

## <span id="page-8-0"></span>**7 CONTACT**

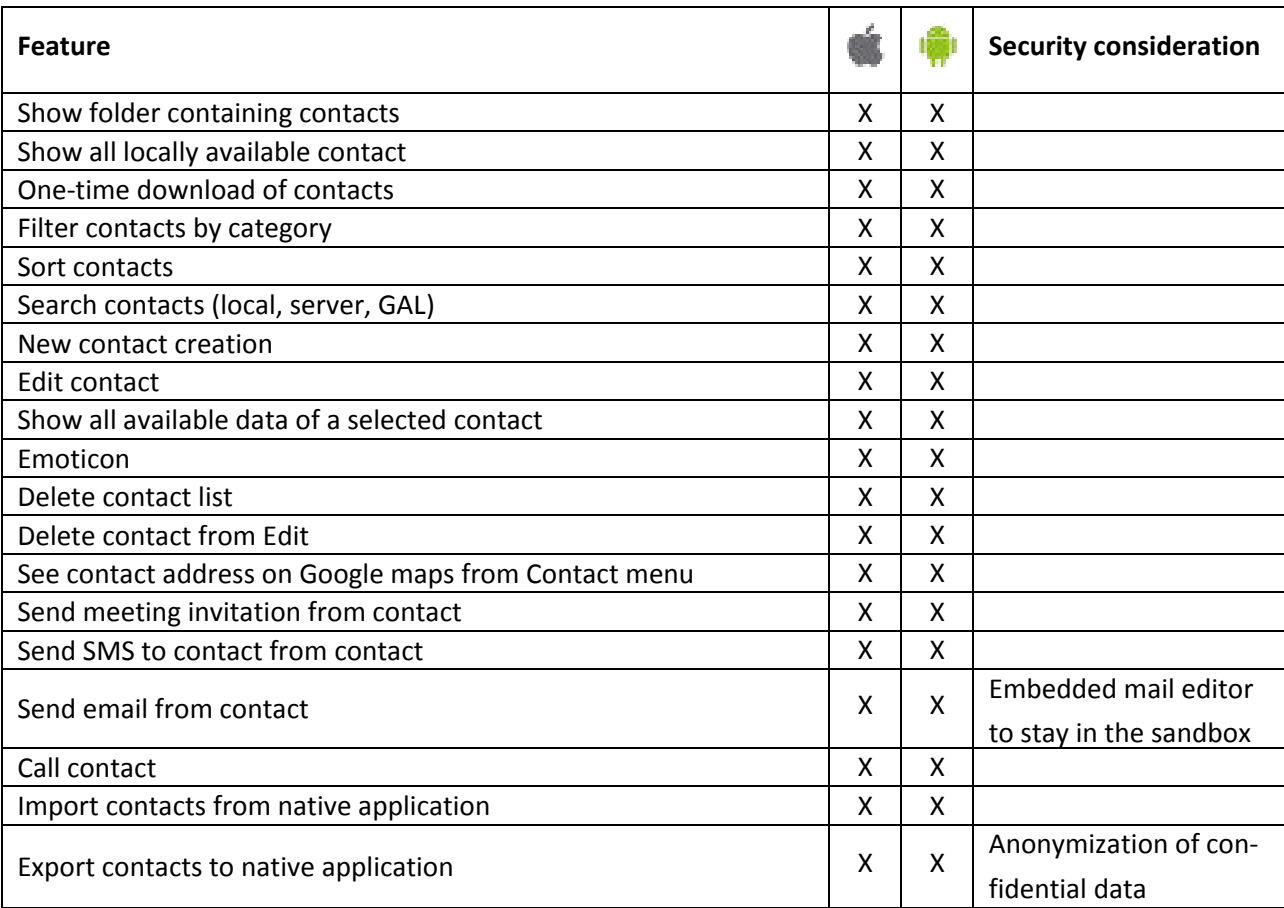

#### <span id="page-9-0"></span>**8 WEB BROWSER**

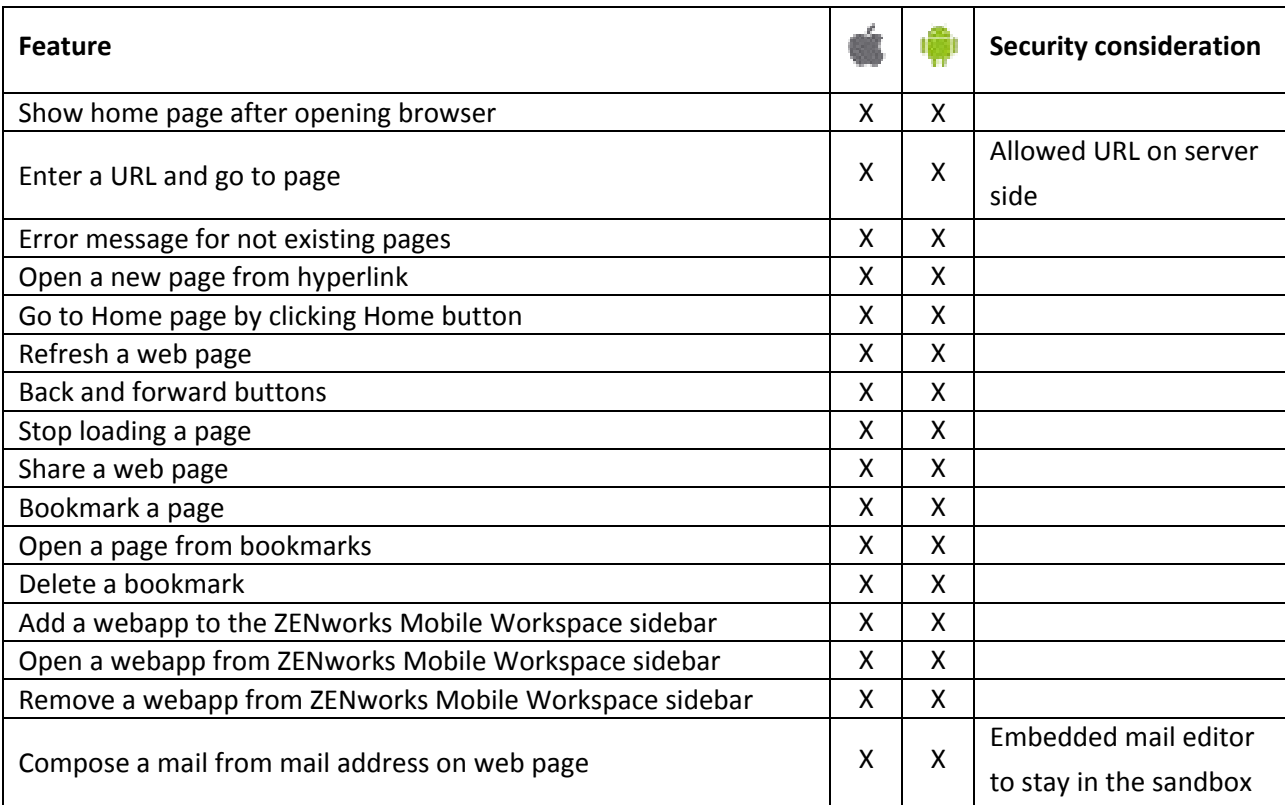

# <span id="page-10-0"></span>**9 DOCUMENT**

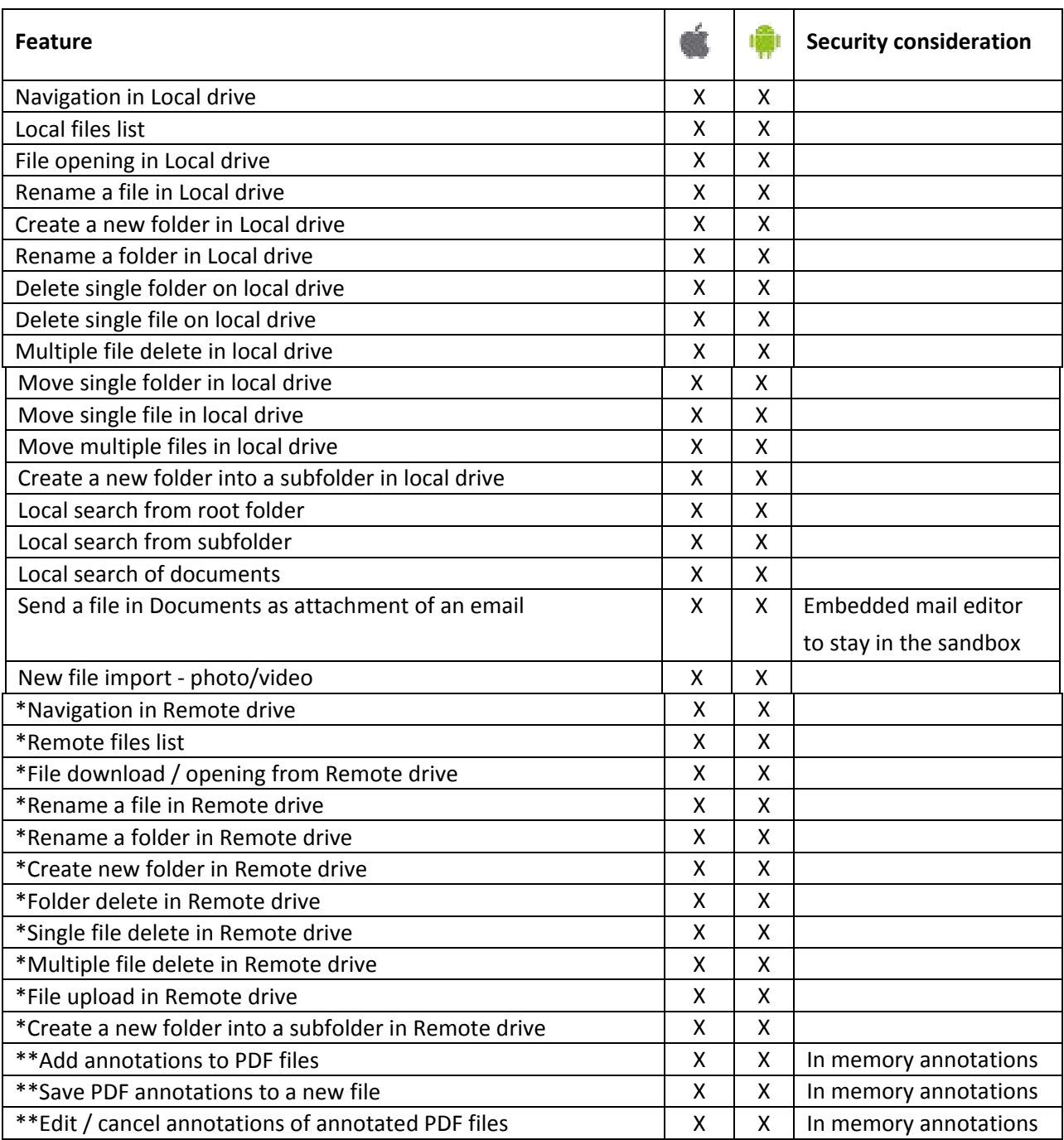

\* Only if connected to a CMS such as SharePoint or Alfresco

\*\* Only if Annotation add on has been purchased